# 61A Lecture 32

#### Wednesday, November 14

# **Processing Sequential Data**

Many data sets can be viewed and processed sequentially: • The set of all Twitter posts

- Votes cast in a presidential election
- Sensor readings of an airplane
- The set of all positive integers

However, the sequence interface we developed previously does not always apply.

- A sequence has a finite, known length
- A sequence support element selection for any element

In most cases, satisfying the sequence interface requires storing the entire sequence in a computer's memory.

Today: Efficient representations of sequential data

# Implicit Sequences

An implicit sequence is a representation of sequential data that does not explicitly store each element.

Example: The range class represents consecutive integers.

• The range is represented by two values: start and end.

• The length and elements are computed on demand.

· Constant space for arbitrarily large sequences.

Demo

## The Iterator Interface

An iterator is an object that can provide the next element of a (possibly implicit) sequence.

The iterator interface has two methods:

• \_\_next\_\_(self) returns the next element in the sequence • \_\_iter\_\_(self) returns an equivalent iterator (Why?)

The next function invokes the \_\_next\_\_ method on its argument.

If there is no next element, then the \_\_next\_\_ method of an iterator should raise a StopIteration exception.

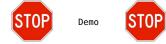

## The For Statement

#### for <name> in <expression>: <suite>

1. Evaluate the header <expression>, which yields an iterable object. 2. For each element in that sequence, in order:

A. Bind <name> to that element in the first frame of the current environment.

B. Execute the <suite>.

An iterable object has a method \_\_iter\_\_ that returns an iterator.

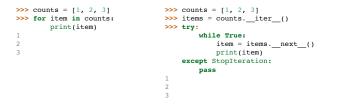

## Generators and Generator Functions

A generator is an iterator backed by a generator function.

A generator function is a function that yields values.

When a generator function is called, it returns a generator.

```
>>> def letters_generator():
        current = 'a'
        while current <= 'd':
            yield current
            current = chr(ord(current)+1)
>>> for letter in letters_generator():
        print(letter)
а
b
С
d
```

### Streams

A stream is a recursive list with an *explicit* first element and an *implicit* rest of the list.

class Stream(object):
 """A lazily computed recursive list."""
 class empty(object):
 def \_\_repr\_\_(self):
 return 'Stream.empty'
empty = empty()

def \_\_init\_\_(self, first, compute\_rest=lambda: empty):
 assert callable(compute\_rest), 'compute\_rest must be callable.'
 self.first = first
 self.\_compute\_rest = compute\_rest
 self.\_crest = None

@property
def rest(self):
 """Return the rest of the stream, computing it if necessary."""
 if self.\_compute\_rest is not None:
 self.\_rest = self.\_compute\_rest()
 self.\_compute\_rest = None
 return self.\_rest
 }
}

## **Integer Streams**

An integer stream is a stream of consecutive integers.

An integer stream starting at k consists of k and a function that returns the integer stream starting at  $k\!+\!1.$ 

```
"""Return a stream of consecutive integers, starting with first.
```

```
>>> s = make_integer_stream(3)
>>> s.first
3
>>> s.rest.first
4
""""
```

```
def compute_rest():
    return make_integer_stream(first+1)
return Stream(first, compute_rest)
```

# Mapping a Function over a Stream

Mapping a function over a stream applies a function only to the first element at first, but computes the rest lazily.

def map\_stream(fn, s):
 """Map a function fn over the elements of a stream s."""
 if s is Stream.empty:
 return s
 def compute\_rest():
 return map\_stream(fn, s.rest)
 return Stream(fn(s.first), compute\_rest)

Demo

# Filtering a Stream

When filtering a stream, processing continues until an element is kept in the output.

```
def filter_stream(fn, s):
    """Filter stream s with predicate function fn."""
    if s is Stream.empty:
        return s
    def compute_rest():
        return filter_stream(fn, s.rest)
    if fn(s.first):
        return Stream(s.first, compute_rest)
    else:
        return compute_rest()
```

## A Stream of Primes

The stream of integers not divisible by any k <= n is:

- $\,$  The stream of integers not divisible by any k < n,
- Filtered to remove any element divisible by n.
- Called the Sieve of Eratosthenes.

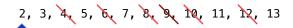

Demo